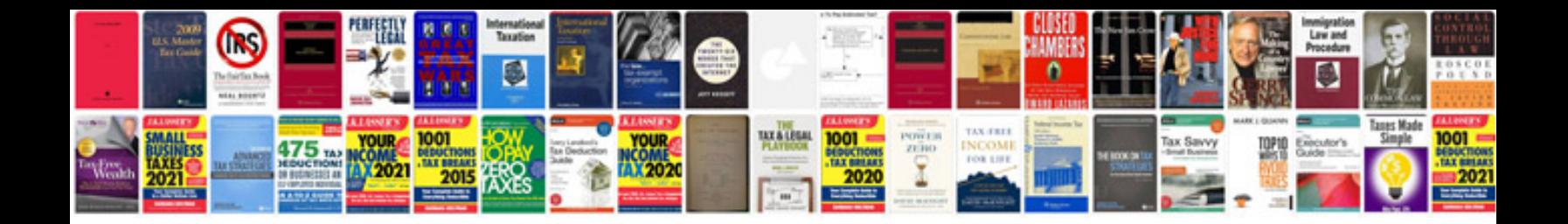

**Shortcut formula of maths**

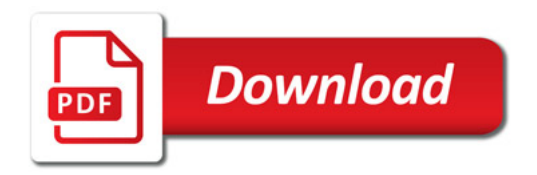

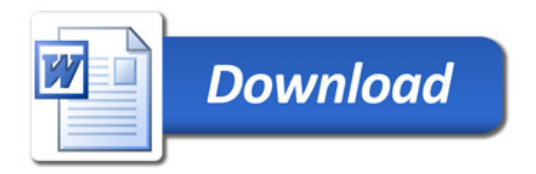